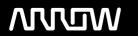

# **Enterprise Computing Solutions - Education Services**

# **TRAINING OFFERING**

Du kan nå oss här

Kronborgsgränd 7, 164 46 Kista

Email: edu.ecs.se@arrow.com Phone: +46 8 555 188 00

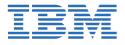

# IBM Cognos Analytics: Author Reports Advanced (V11.1.x) French

CODE: LENGTH: PRICE:

B6259FG 16 Hours (2 days) kr16,190.00

# **Description**

This course teaches experienced authors advanced report building techniques to enhance, customize, manage, and distribute reports. Additionally, the student will learn about Active Reports, and enhancing reports with HTML.

#### **Objectives**

Please refer to course overview

#### **Audience**

Report Authors

#### **Prerequisites**

- Knowledge of your business requirements
- Previous experience building reports with IBM Cognos Analytics V11.1.x, or you have taken the IBM Cognos Analytics: Author Reports Fundamentals (v11.1.x) course.

# **Programme**

Create query models

- · Build a query and connect it to a report
- · Answer a business question by referencing data in a separate query

Create reports based on query relationships

- Create join relationships between queries
- Combine data containers based on relationships from different queries
- · Create a report comparing the percentage of change

Introduction to dimensional reporting concepts

- · Examine data sources and model types
- Describe the dimensional approach to queries
- Apply report authoring styles

Introduction to dimensional data in reports

- Use members to create reports
- · Identify sets and tuples in reports
- · Use query calculations and set definitions

Dimensional report context

- Examine dimensional report members
- · Examine dimensional report measures

• Use the default measure to create a summarized column in a report

#### Focus your dimensional data

- · Focus your report by excluding members of a defined set
- Compare the use of the filter() function to a detail filter
- · Filter dimensional data using slicers

#### Calculations and dimensional functions

- Examine dimensional functions
- · Show totals and exclude members
- · Create a percent of base calculation

#### Create advanced dynamic reports

- · Use query macros
- · Control report output using a query macro
- · Create a dynamic growth report
- · Create a report that displays summary data before detailed data and uses singletons to summarize information

#### Design effective prompts

- Create a prompt that allows users to select conditional formatting values
- Create a prompt that provides users a choice between different filters
- · Create a prompt to let users choose a column sort order
- · Create a prompt to let users select a display type

## Examine the report specification

- · Examine report specification flow
- Identify considerations when modifying report specifications
- · Customize reporting objects

#### Distribute reports

- · Burst a report to email recipients by using a data item
- Burst a list report to the IBM Cognos Analytics portal by using a burst table
- Burst a crosstab report to the IBM Cognos Analytics portal by using a burst table and a master detail relationship

#### Enhance user interaction with HTML

- · Create interactive reports using HTML
- Include additional information with tooltips
- · Send emails using links in a report

#### Introduction to IBM Cognos Active Reports

- Examine Active Report controls and variables
- Create a simple Active Report using Static and Data-driven controls
- Change filtering and selection behavior in a report
- Create interaction between multiple controls and variables

### Active Report charts and decks

- · Create an Active Report with a Data deck
- Use Master detail relationships with Decks
- Optimize Active Reports
- · Create an Active Report with new visualizations

### **Session Dates**

På begäran, kontakta oss

## Ytterligare information

Denna utbildning finns också som utbildning på plats. Kontakta oss för mer information.